## Profiles RNS 3.0.0 Installation Data Flow Diagram

Selected data sources (circles), tables (grey boxes), and procedures (red boxes) used during the installation of Profiles RNS 3.0.0

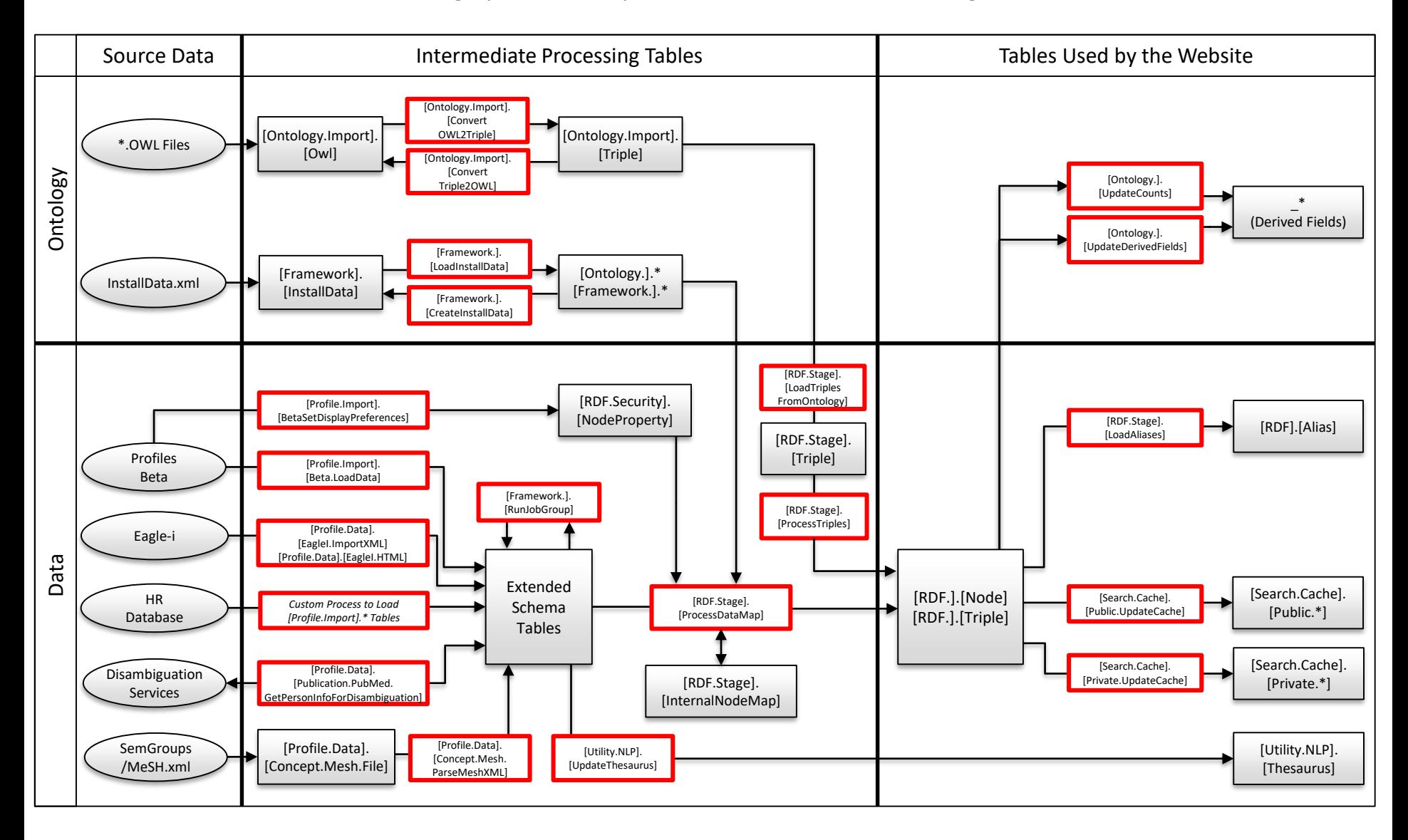